## 「福祉マップ」の記載内容について

..

## Step 1. 見守り担当区域の設定 (記入例)

①分かる範囲で、所属自治会・町内会の境界線を**赤線**でご記入ください。 (不明な場合は、おおよその範囲をご記入ください。)

 $\mathcal Q$ 所属自治会・町内会の範囲内における、<u>福祉活動員さんごとの見守り担当</u> 区域の境界線を青線 でご記入ください。また、欄外へご担当の福祉活動員 名もご記入下さい(下記参照)。

③福祉活動員さんのご自宅に●を貼ってください。

④民生委員さんのご自宅に●を貼ってください。

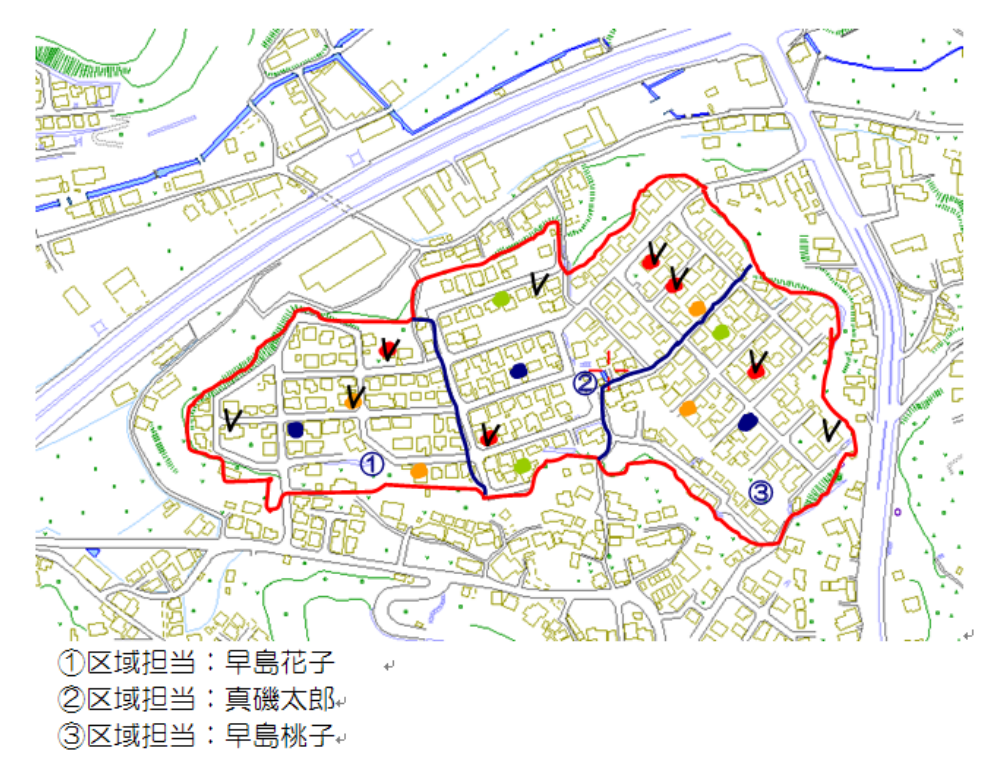

## Step 2. 見守り対象者の表示 (シールカラー)

400とり暮らし世帯(70歳以上) …………… ⑤高齢者世帯(70歳以上のみ)・・・・・・・・・・・・・・・・・・・・・・・・・● ⑥その他見守りが必要な方(同居・年齢を問わず)・・・・・・・・・● ⑦緊急連絡カード設置世帯・・・・・・・・・・・・・・・・・・・・・・・・・・・・・・・✔

## 作成にあたっての留意事項

٦

- ・④⑤について、名簿を参考に概ね70歳以上の該当世帯をわかる範囲でご 記入願います。
- ・Step2.④⑤⑥の世帯で重複の場合は、若い番号を優先し該当色を貼って ください。
- Step 2.⑦の世帯に関し、④⑤⑥の世帯と重複する場合は、シール付近に✔ の記入をお願いいたします。
- ※シールは、社会福祉協議会事務局から配布いたしますのでご活用ください。